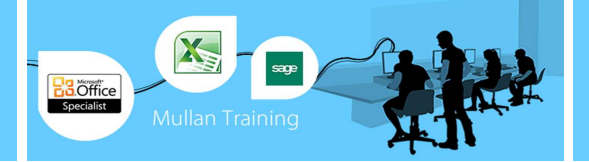

# **Sage Payroll**

# • **Level 1**

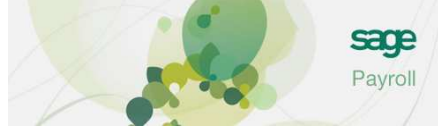

This 2 day course has been designed to give first time or recent users the skills they need set up a payroll system. The course is 100% hands-on, with exercises to help delegates practice the new skills they learn.

## **Course Cost:** @£275+VAT **Course & Exam:** @£350+VAT (NB: Exams will take place after Day 2 has finished – approx. 16:30 – 17:30

### **Prerequisites**

Delegates must be familiar with the operation of a PC and window based software. Some knowledge of accounting principles would be useful.

# **Getting started with your payroll**

### **Navigating around Sage 50 Payroll**

- The Payroll Screen
- Change View
- **Menus**
- Toolbars
- Modules
- Tasks
- Employee List

### **Deal with Access Rights Set up Legislation Company Details**

- Details
- Bank Details
- Coinage
- **Absence**
- Analysis
- Tax Funding
- Statutory Funding
- HMRC Funding

# **Create Employee Records**

- Employee Record
- Employee Wizard
- Quick Employee
- Edit an Existing Employee
- Personal
- Employment
- Absence
- Cars/Fuel
- Banking
- **Analysis**
- History
- Terms
- 

**Personnel Records Use Global Changes Enter Year to Date Values Set Up Pay Elements**

### **Process your Payroll Run**

- Setting your Process Date Processing your Payments
- Printing Pre- Update Reports
- Emailing Payslips
- Updating Your Records

### **Submissions**

- Employer Alignment Submission (EAS)
- Full Payment Submission (FPS)
- Correcting Mistakes to the FPS

# **Backup/Restore**

- Backing up your Data
- Restoring Data
- **Produce the P32**

#### **Employment Payment Summary (EPS) NI Number Verification Requests (NVR) Set Up and Use Pension Schemes Rollback**

# **Company Loan Schemes Reset Payments**

- **Deal with New Starters**
	- If they bring a P45 with them
	- If they don't bring a P45 with them
	- Enter P45 Information
	- Entering the P45 Details after an employee has been paid
	- Recoding P46 Information on Sage

 **Processing Casual Workers, Employees Paid Frequently & Students Use the Timesheet Entry Leavers**

Correcting Errors for Leavers

**Understand the Pay Review & Variable Settings**

- **Record Holidays and Absences**
	- Company Settings
	- National Holidays
- **Advance Holiday Pay**

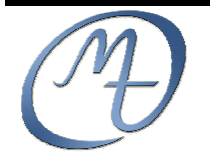

**Mullan Training 1 st Floor, Blackstaff Studios, 8–10 Amelia Street Blackstaff Square, Belfast BT2 7GS Tel: 028 9032 2228 Fax: 028 9032 2229 info@mullantraining.com www.mullantraining.com**

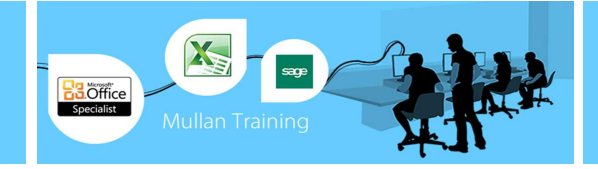

# **Sage Payroll**

# **Level 2**

**Course Duration:** 2 Days **Course Cost:** @£275+VAT **Course & Exam:** @£350+VAT (NB: Exams will take place after Day 2 has finished – approx. 16:30 – 17:30

# **Integration, statutory payments & Payroll Year End**

# **Nominal link to Sage 50 Accounts**

- Configuring the Nominal Link Settings
- Making the Postings
- **Exporting Data to Files**
	- Export to CSV File
		- Export to HMRC Compliance Report

### **Importing data into Sage 50 Payroll**

### **Microsoft Integration**

**Period End (P32) and Company Dashboard View**

- Period End
- Running the P32 Employers Payment Report

#### **Dashboard View Payroll Task Reminders Attachment of Earnings Orders**

- Attachments of Earnings
- Responsibilities of Employers and Employees
- Deducting the Administrative Fee
- Order of Deductions
- Attach to an Employee
- Process via the Payroll

### **Student Loans**

- When to make Student Loan Deductions
- Set-Up Legislation
- To Activate a Student Loan in Employee Record
- Process the Payroll

### **Entering Statutory Sick Pay Entering Statutory Maternity Pay Entering Statutory Paternity Pay Entering Statuary Adoption Pay**

# **Important Information on Exams**

Exams last 60 minutes and are open-book.

You are welcome to complete the exam after the Public Schedule course has finished at 16:30 (on Day 2 of the courses)

Please note that the 1 & 2 Day Sage courses that Mullan Training delivers are designed to equip delegates with a practical, working knowledge of the software and a confidence to use the application. We cannot guarantee that every question that the Sage exam presents will be covered during the course.

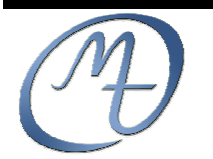

**Mullan Training 1 st Floor, Blackstaff Studios, 8–10 Amelia Street Blackstaff Square, Belfast BT2 7GS Tel: 028 9032 2228 Fax: 028 9032 2229 info@mullantraining.com www.mullantraining.com**

## **E-Banking**

- Activate E-Banking
- Employee Settings
- Create the BACS Payment File
- **BACS Hash**

### **Historical Reporting**

- Amend Filter
- Report
- **Year End Procedures**
	- End of Year Declarations
	- Internet Submission
	- Produce the P60's
	- Complete the Year End
	- Distribute the P60'S

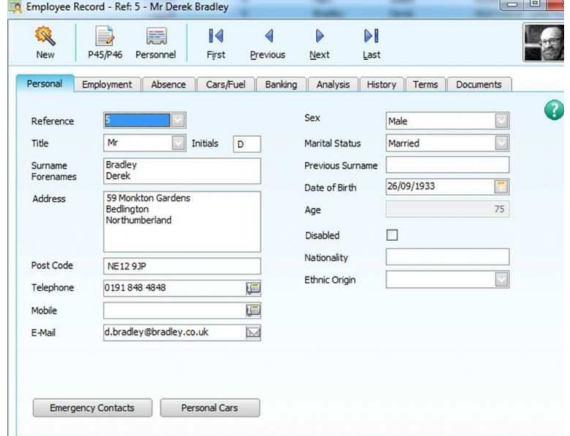

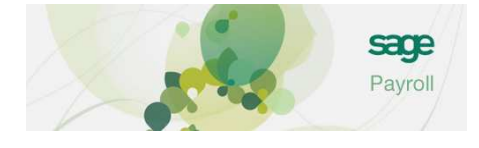